# **Atividades de iniciação em linguagem de programação na educação básica por meio da Elaboração Dirigida**

**Erica J. S. Scheffel<sup>1</sup> , Claudia L. R. Motta1,2**

<sup>1</sup>Programa de Pós-Graduação em Informática - Universidade Federal do Rio de Janeiro (UFRJ) Av. Athos da Silveira Ramos, 274 – 21.941-916 – Rio de Janeiro, RJ – Brasil

2 Instituto Tércio Pacitti de Aplicações e Pesquisas Computacionais – Universidade Federal do Rio de Janeiro (UFRJ) – Rio de Janeiro, RJ – Brasil

{ericascheffel, claudiam}@nce.ufrj.br

*Abstract. This work aims to contribute to the dissemination of proposals for practical activities for the development of computational skills in basic education, in accordance with the complement to the BNCC. The Directed Elaboration technique is used to introduce students to a programming language in a playful and motivating way, through the use of the free digital platform Tinkercad.*

*Resumo. Este trabalho visa contribuir com a disseminação de propostas de atividades práticas para o desenvolvimento de competências e habilidades da Computação na educação básica, de acordo com o complemento à BNCC. A técnica da Elaboração Dirigida é utilizada para iniciar os estudantes em uma linguagem de programação, de forma lúdica e motivadora, por meio da utilização da plataforma digital gratuita Tinkercad.* 

#### **1. Descrição Geral**

A Base Nacional Comum Curricular (BNCC) recebeu, no ano de 2022, o complemento que aborda o desenvolvimento das competências da Computação, com o objetivo de promover o direito à aprendizagem tecnológica para o maior número possível de estudantes da educação básica [MEC 2022]. Esse ganho para a educação brasileira ocorreu porque a formação de cidadãos aptos a compreender e atuar no mundo cada vez mais tecnológico, pode contribuir com a redução da desigualdade social no Brasil [Ribeiro et al. 2022]. Essa foi uma grande conquista para a educação brasileira, em termos de formalização do ensino da Computação na educação básica, porém, diante do número insuficiente de professores qualificados para atender a demanda das unidades escolares, faz-se necessário pensar em formas de otimizar a propagação desse conhecimento. Sendo assim, este artigo visa compartilhar exemplos de atividades, de ferramenta utilizada e de metodologia aplicada há mais de quatro anos, em disciplina eletiva, para turmas de 20 estudantes do 6º ao 9º ano e para turmas regulares do primeiro ano do ensino médio, com 35 estudantes. Nas atividades apresentadas, a técnica da Elaboração Dirigida, proposta pelo psicólogo Franco Lo Presti Seminério [Seminério 1984], conduz de forma prática e motivadora o desenvolvimento das habilidades do objeto de conhecimento Programação, pertencente ao eixo Pensamento Computacional, recentemente descrito no documento Computação na Educação Básica – Complemento à BNCC [MEC 2022].

## **1.1. Elaboração Dirigida**

A Elaboração Dirigida é uma técnica de interação com os estudantes onde a instrução não ocorre por meio do monólogo de posse do professor, mas com o diálogo e com questionamentos que se revezam com as respostas obtidas, até que façam sentido para o estudante [Seminério 1984]. Por esse motivo, as atividades e o objeto de ensino são transmitidos em formato de perguntas iniciadas em um nível mais baixo de compreensão, próximo à realidade do estudante, onde a dificuldade é gradativamente aumentada até atingir o objetivo. Essa técnica oferece, ao professor, a segurança de que o estudante está compreendendo e respondendo a todo o processo de aprendizagem, conforme demonstrado no esquema da Figura 1 [Seminério 1984 apud Scheffel et al. 2020].

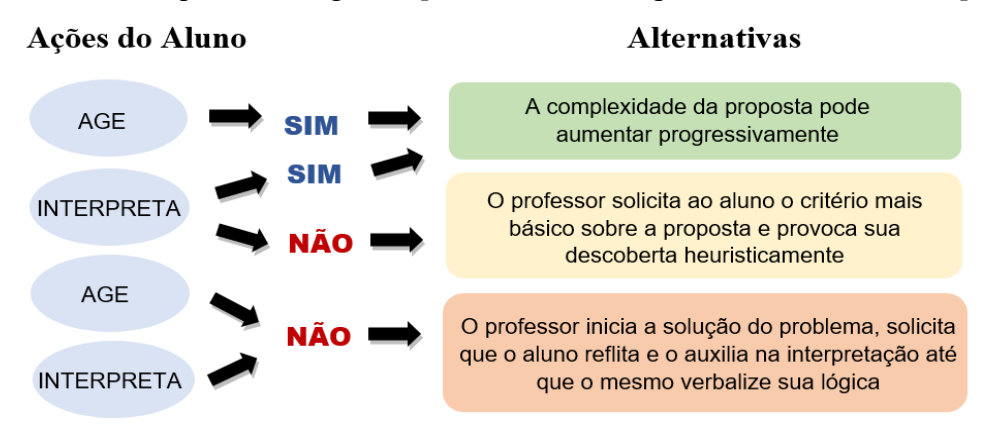

**Figura 1. Esquema para aplicação da Elaboração Dirigida**

# **2. Objetivos**

Os objetivos das atividades propostas neste trabalho incluem: (i) a iniciação dos estudantes em uma linguagem de programação; (ii) o desenvolvimento das habilidades que compõem o objeto do conhecimento Programação, inserido no eixo Pensamento Computacional, na etapa do 6º ao 9º ano e (iii) a aquisição de boas práticas no manuseio do computador. Muitos estudantes da rede pública de ensino não possuem um computador em suas residências e, por esse motivo, não dispõem de práticas simples, como ligar e desligar o dispositivo corretamente; acionar os botões do mouse para conseguir realizar as ações desejadas; utilizar o teclado adequadamente para obter letras maiúsculas, minúsculas, pontuação e acentuação ou realizar o *login* em um site e efetuar o *logout*, como medida de segurança.

# **3. Habilidades Trabalhadas**

A presente proposta de atividades compreende o eixo Pensamento Computacional e o objeto do conhecimento Programação, mais precisamente, os Tipos de Dados e a Linguagem de Programação. As habilidades referentes aos conhecimentos citados visam o desenvolvimento de soluções computacionais de diferentes tipos de problemas, de forma individual ou colaborativa, selecionando as estruturas de dados adequadas e aperfeiçoando conhecimentos escolares. São elas: (EF69CO01) classificar informações, agrupando-as em coleções e associando cada coleção a um tipo de dado; (EF69CO02) elaborar algoritmos que envolvam instruções sequenciais, de repetição e de seleção usando uma linguagem de programação e (EF69CO03) descrever precisamente a solução de um problema, construindo o programa que implementa a referida solução [MEC 2022].

## **4. Materiais Utilizados**

A atividade proposta deve ser realizada em laboratório de Informática com acesso à Internet. Segundo Hemann e Bulegon (2023), a plataforma Tinkercad possibilita atividades que impactam positivamente no desenvolvimento da cultura digital dos estudantes e foi escolhida pelos motivos: é gratuita; permite que os estudantes tenham seus projetos armazenados em contas pessoais ou em contas que os professores podem criar em uma sala de aula virtual; simula a utilização de um microcontrolador Arduino com uma variedade de sensores e atuadores e, principalmente, dispõe de uma IDE de programação em C++ capaz de executar em tempo real, no circuito montado, o que está sendo programado. Além disso, o professor precisa projetar a tela de seu computador para a turma, por meio de um Data Show, TV de grande porte ou lousa digital, a fim de demonstrar os exemplos iniciais. As demonstrações são importantes para reduzir a ansiedade da turma em estar diante de uma prática nova para eles, muitas vezes considerada difícil, como a programação de computadores.

## **5. Metodologia**

A atividade tem início com a ida da turma ao laboratório de informática, onde as instruções básicas são transmitidas, tais como ligar e desligar o dispositivo corretamente; manusear o mouse e o teclado para conseguir realizar as ações desejadas e a efetivação do *login* no site Tinkercad, assim como a importância de efetuar o *logout* no término da aula. Após os estudantes acessarem à plataforma, a primeira atividade é apresentada.

#### **5.1. Atividade 1: iniciação na montagem do circuito e do código**

O que podemos fazer para evitar acidentes em um cruzamento? A questão inicia a atividade e a Elaboração Dirigida conduz às respostas dos estudantes até que um semáforo seja citado como solução. A interface do Tinkercad é apresentada em outras perguntas do tipo: quais são os dispositivos necessários para criarmos o semáforo? Onde devemos conectá-los? Ao mesmo tempo em que o professor promove os questionamentos, ele mostra as opções da interface na projeção, esperando que os estudantes respondam diante da observação. É fundamental que o professor receba todas as respostas de forma gentil, conduzindo o diálogo até o objeto de conhecimento, pois se os estudantes se sentirem constrangidos em participar, por medo de responder algo errado, todo o processo será comprometido. A Figura 2 mostra um exemplo da interface da atividade, acrescida de exemplos dos ensinamentos transmitidos por meio da Elaboração Dirigida.

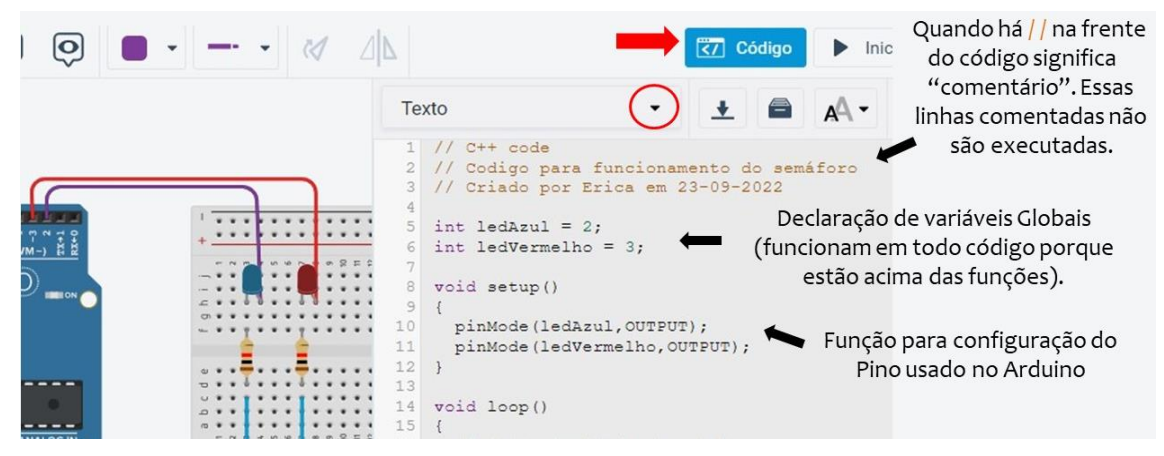

**Figura 2. Interface com a atividade e explicações oferecidas no diálogo**

Quando a IDE do Tinkercad é acionada, a interface de programação apresenta um comentário padrão e as duas funções fundamentais para o funcionamento do Arduino: *void setup()* e *void loop()*. A Elaboração Dirigida conduz a participação da turma com questões do tipo: por que as primeiras linhas têm duas barras na frente e estão descritas com cor diferente? Por que algumas palavras estão seguidas por parênteses? Por que motivo existe uma chave abrindo e outra fechando um trecho de código? A partir das questões e da interação dos estudantes, os ensinamentos são transmitidos de forma prática e colaborativa até que o objetivo da atividade seja atingido: montar o circuito e a programação para o funcionamento de um semáforo, alcançando as três habilidades.

#### **5.2. Atividade 2: criando a sua própria função**

Para criar um pisca-pisca de Natal com sete LEDs, onde cada um deve acender e apagar em uma ordem sequencial, podemos aproveitar o código anterior e acrescentar os novos LEDs? E se o pisca-pisca tiver formas diferentes de piscar, exemplo, dez vezes de forma sequencial e dez vezes com todos os LEDs piscando juntos? Se fizermos esse código igual ao semáforo, onde toda a instrução de funcionamento se repete na função *void loop()*, sendo dez vezes para cada maneira de piscar, ele não ficará longo demais? Essas questões, quando conduzidas por meio da Elaboração Dirigida, fazem com que os estudantes verbalizem o raciocínio para elaborar o algoritmo, dentro do que eles experimentaram na atividade anterior, demonstrando evolução na habilidade EF69CO03, e abrem caminho para novos ensinamentos como a criação de funções e seus tipos (se retornam valor ou não); como e onde chamar a função criada; como usar ciclos de repetição como *while* e *for* para otimizar a repetição das instruções e como acrescentar um parâmetro na função criada, a fim de alterar o número de vezes que ela será executada (habilidade EF69CO02).

Cada desafio apresentado requer a utilização de um novo recurso computacional, a fim de viabilizar um código com menos linhas. A técnica da Elaboração Dirigida conduz os estudantes na reflexão dessas necessidades, ao mesmo tempo que mostra, ao professor, o andamento da turma no processo de aprendizagem, sem acúmulo de dúvidas. A falta de compreensão pode gerar ansiedade e rejeição do conteúdo. O material de apoio às atividades citadas e outras mais, produzido pela autora, pode ser acessado pelo link: [https://drive.google.com/drive/folders/1dwntaoHJVZwgVItGfJ6ojnI3OSQSyU0g?usp=sharing.](https://drive.google.com/drive/folders/1dwntaoHJVZwgVItGfJ6ojnI3OSQSyU0g?usp=sharing)

## **6. Avaliação**

As habilidades são avaliadas mediante a realização das atividades, onde os estudantes são livres para ajudar uns aos outros na resolução dos desafios propostos. O professor pode utilizar ferramentas como o Google Classroom para postar atividades e verificar o funcionamento dos códigos entregues, porém, a satisfação que os estudantes geralmente sentem quando conseguem programar e executar o que foi pedido, já é um marcador avaliativo. É comum que os estudantes tenham o desejo de mostrar o funcionamento de seu código e esse entusiasmo é contagiante e motivador para os estudantes que ainda estão se empenhando na atividade. Nos casos dos estudantes que não manifestam dúvidas ou a conclusão da atividade, o professor pode se aproximar para verificar e ajudar no que for necessário. Nesse tipo de aula, é fundamental que o professor circule entre os estudantes e que verifique o andamento de seus programas, a fim de fazer as perguntas que os levem a refletir sobre a sua linha de raciocínio na montagem do algoritmo ou sobre os erros de digitação e de sintaxe da linguagem de programação, de forma elaborada e dirigida, sem que a resposta seja oferecida diretamente.

## **Referências**

Hemann, L., & Bulegon, A. (2023). Arduino e TinkerCad: recursos potenciais para desenvolver a Cultura Digital em estudantes da Educação Básica. In *Anais do XXIX Workshop de Informática na Escola*, p. 439-450.

MEC – Ministério da Educação. Normas sobre Computação na Educação Básica – Complemento à BNCC. Brasília, fev. 2022. Disponível em: http://portal.mec.gov.br/docman/fevereiro-2022-pdf/236791-anexo-ao-parecer-cnecebn-2-2022-bncc-computacao/file.

Ribeiro, L., Cavalheiro, S., Foss, L., Cruz, M., & França, R. (2022). Proposta para Implantação do Ensino de Computação na Educação Básica no Brasil. In *Anais do XXXIII Simpósio Brasileiro de Informática na Educação, SBIE 2022,* p. 278-288.

Scheffel, E., Queiroz, R., Sampaio, F. F., & Motta, C. L. R. (2020). Hands-on STEAM: learning to program in Elementary School using Directed Elaboration. In *Hands on Science, discovering and understanding the wonders of Nature*, Viana do Castelo.

Seminério, F. (1984). Elaboração Dirigida: Um caminho para o Desenvolvimento Metaprocessual da Cognição Humana. In *ISOP*, v. 10, FGV, Rio de Janeiro.